# **AutoCAD Crack Torrent (Activation Code) Free Download**

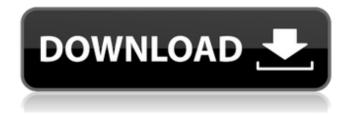

#### AutoCAD Crack+ Free Download

The first AutoCAD app appeared in 1983, and it offered basic drafting, model construction, and object management. It sold for a license fee of around \$2,000. In 1985, AutoCAD LT, a version of AutoCAD optimized for use on microcomputers with limited memory and graphic controller resources, was released. AutoCAD LT sold for \$1,000. In 1988, AutoCAD was released for the first time as a true desktop app, on IBM PC-compatible computers. Over time, AutoCAD's scope expanded, and users were given more advanced capabilities, such as object management and solid modeling. In the early 1990s, AutoCAD was bundled with other applications, such as Primavera, in a cost-effective package called PRO/ENGINEER, which sold for around \$5,000. By the mid-1990s, Autodesk sold AutoCAD for \$15,000. This was followed by AutoCAD 2000, which had a new user interface, networking capabilities, and a component-based architecture. Also, AutoCAD started to sell licensed and hosted cloud services. By the early 2000s, as desktop computers became more powerful and the Internet became a mainstream technology, Autodesk switched AutoCAD to a subscription model. This new licensing model allowed AutoCAD to be updated more frequently and with better features than before. AutoCAD now costs \$1,000 per year, with updates available for free every six months. What is AutoCAD? AutoCAD is a desktop application, meaning that it is stored on a computer hard disk and runs from that storage space, rather than running from the system RAM (random access memory). This eliminates the need for a significant amount of system RAM, and allows the software to run on computers with less RAM. AutoCAD has been updated for many years, and is continuously being improved, but has a reputation for stability and reliability. AutoCAD uses commands to create and modify models, and displays two-dimensional (2D) or three-dimensional (3D) drawings. Most of the commands can be entered directly, or accessed with shortcut keys. Other commands operate on certain drawing parts or layers. In the past, these commands and shortcuts had to be accessed via the user interface, but newer versions of AutoCAD now have command menus that appear when you click on a command name, a

#### **AutoCAD License Key**

Python - This language is embedded in AutoCAD. AutoCAD software development applications are written in either VBScript or Python. Toolbars The default toolbar is AutoCAD's drawing toolbar, which is made up of different functional elements that, together, form the visual axis of the drawing. These include the Document tab, an insertion point on the right side of the drawing area, the drawing area, and toolbar buttons such as Home and DesignCenter. The drawing area is the area where drawing is done. To start a drawing, a user clicks in the Drawing Area. The DesignCenter, an add-on tool, is used to find and display objects and other entities in the drawing. By default, the DesignCenter is on the Right side. It provides shortcuts for a wide range of features like placing or editing objects and switching between the different views in the drawing. In AutoCAD 2014, the default toolbar was changed to the Drawing Toolbox which has been around since the first version of AutoCAD in 1987. It has various tools and can be extended using add-ons. Modeling AutoCAD allows various modeling methods. Initially, it was based on Archimedes, but later on, this methodology was replaced by the Building Information Modeling standard, BIM. The latter has become the preferred method of modeling because of its wider use and its ability to work with other types of media, such as drawings. In AutoCAD, a drawing is divided into the following layers: Construction, Constraints, Dimension, Derived Design, Land, Lines, Model, Roofs and Surfaces, Roofs and Surfaces Text. Archimedes was a standard method of creating and editing 2D architectural drawings. It allows the user to make the following drawings: floor plans, mechanical and electrical drawings, elevations, sections, and cross-sections. Drawing applications AutoCAD also offers a number of applications that make AutoCAD use easier and more efficient. These include the following: Production Scheduling: allows a user to design production schedules for items, such as AutoCAD Civil 3D. Geometry Manager: an application which can handle large and complex drawings and render them for a number of mediums, such as AutoCAD Architecture. eWorkbench: an application that simplifies the use of applications such as Civil 3D. References Category: a1d647c40b

#### **AutoCAD Crack+ PC/Windows [Latest 2022]**

Go to the console and type: ktg\_key\_generator Press enter. It will display a prompt. Type: change\_key and press enter Type in the "Old Key" followed by the "New Key" and press enter. Type in your new key. It will be saved automatically. How to Import your key Open your Autodesk file using Autodesk CAD Go to the file menu and select import Select import from non Autocad file Click open You can see the new key that you made under the header "Enroll Key" Select it and press OK. Your new key is imported. You can now exit the CAD and the key will be activated. What is "Hex" "Hex" is the default mode of key generation. If you did not set the old key and new key you will see a Hex key generated instead of a decimal key. You can also use the edit text box to set the old and new key. What are the new directions? There are two new directions. You can set up a security parameter for the new key. This is done by holding down shift when you press enter. Another way of entering the key is to use the edit text box. Example To generate a hex key Type: ktg\_key\_generator and press enter. Type: change\_key and press enter. Type in the "Old Key" followed by the "New Key" and press enter. Type in your new key. Note the change from a decimal to hex key. Press OK to save. To import the key Open your Autodesk file using Autodesk CAD Go to the file menu and select import Select import from non Autocad file Click open You can see the new key that you made under the header "Enroll Key" Select it and press OK. Your new key is imported. You can now exit the CAD and the key will be activated.

2010 and Windows 7 2. Cannot import new key generated with Autodesk CAD

#### ACADCODE.COM COPYRIGHT NOTICE

2011, David Megginson - All rights reserved. Autodesk,

### What's New in the AutoCAD?

Create custom button menus to control your work. (video: 1:31 min.) Assign symbolic names to parts of your drawing or table and send them to the next viewer or device for reference. (video: 2:03 min.) Make calculated references to real-world items in your drawing with the Tradescant module. (video: 1:40 min.) Make axes, plots, surfaces, arrows and more and edit them with other objects in your drawing, such as control symbols and screen guides. (video: 2:04 min.) Draw drafts for markup or export them for sharing. Share your drafts easily with other applications or format them for inclusion in files such as Microsoft Word or PowerPoint. (video: 2:16 min.) Easily apply consistent colors and styles to multiple drawings. (video: 1:35 min.) Design 3D models faster and more accurately with the new 3D Geometry and Topology Commands. (video: 1:42 min.) Quickly connect to a vast network of applications and send and receive files by using the integration with the Microsoft OneDrive cloud storage. Withdraw objects as new layers, creating a new drawing while removing the object from the old one. (video: 1:40 min.) Export selected objects as paths to easily share, save, and import them. The new Graphics Display Manager makes managing and viewing large drawings more efficient by reducing size and improving performance. Enhancements to the Pen Tools make designing with Pen-based applications easier. (video: 1:37 min.) The ability to edit and save tools and groups from within the Tools Options dialog. Support for Windows Mixed Reality headsets. Design and customizing your own controls. Improvements to the paper, A new User Interface and UI Design System, and enhanced printing, AutoCAD drawing performance and performance analysis tools: Create and store network server connections for better performance when working with large data sets. (video: 2:01 min.) Automatically identify and correct problems with drawing memory and I/O requests before you create your drawing. Reduce display of the detail map and enable you to focus on the essentials of your drawing. Save time by storing the precise drawing location, size and angle in a single

## **System Requirements For AutoCAD:**

Windows 7 64bit or later with latest service pack installed. Minimum screen resolution of 1280x720. 1 GB or more of RAM. 3 GHz or faster processor. 16 GB or more of free storage space. Sound card compatible with DirectX. High-speed internet connection. How to Install: Download from the link provided below. Extract downloaded archive. Run the exe file. Follow the onscreen instructions to complete the installation